# Package 'yasp'

October 14, 2022

<span id="page-0-0"></span>Type Package

Title String Functions for Compact R Code

Version 0.2.0

Description A collection of string functions designed for writing compact and expressive R code. 'yasp' (Yet Another String Package) is simple, fast, dependency-free, and written in pure R. The package provides: a coherent set of abbreviations for paste() from package 'base' with a variety of defaults, such as p() for "paste" and pcc() for "paste and collapse with commas''; wrap(), bracket(), and others for wrapping a string in flanking characters; unwrap() for removing pairs of characters (at any position in a string); and sentence() for cleaning whitespace around punctuation and capitalization appropriate for prose sentences.

License MIT + file LICENSE

URL <https://github.com/t-kalinowski/yasp>

BugReports <https://github.com/t-kalinowski/yasp/issues>

RoxygenNote 6.0.1 NeedsCompilation no Author Tomasz Kalinowski [aut, cre] Maintainer Tomasz Kalinowski <tkalinow@asu.edu> Repository CRAN Date/Publication 2018-05-29 22:46:45 UTC

# R topics documented:

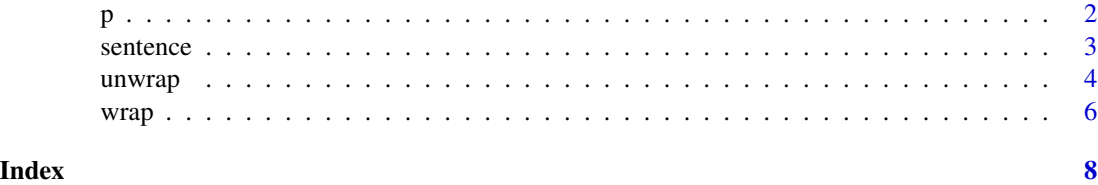

# <span id="page-1-1"></span><span id="page-1-0"></span>Description

Wrappers around [base::paste](#page-0-0) with a variety of defaults:

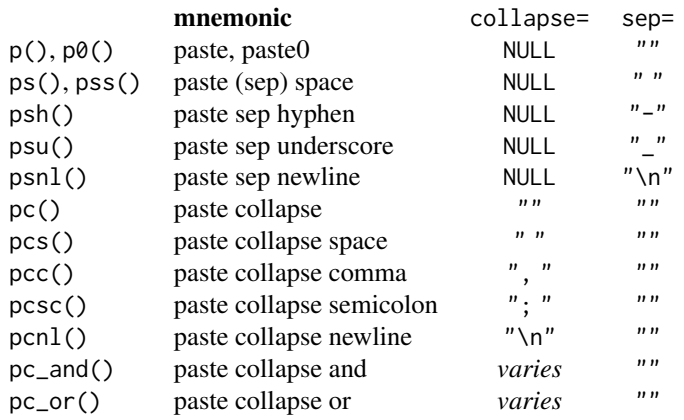

## Usage

 $p(\ldots, sep = "")$ ps(...) pss(...) psu(...) psh(...) psnl(...) p0(...)  $pc(..., sep = "")$  $pcs(..., sep = "")$  $pcc(\ldots, sep = "")$ pcnl $(...,$  sep =  $"")$  $pcsc(..., sep = "")$ 

#### <span id="page-2-0"></span>sentence 3

```
pc\_and(..., sep = "")pc\_or(..., sep = "")
```
#### Arguments

..., sep passed on to [base::paste](#page-0-0)

#### See Also

[wrap](#page-5-1) [sentence](#page-2-1)

#### Examples

```
x <- head(letters, 3)
y <- tail(letters, 3)
# paste
p(x, y)
p0(x, y)
# paste + collapse
pc(x)pc(x, y)
pcs(x)
pcc(x)
pcc(x, y)
pcsc(x)
pcnl(x)
pc\_and(x[1:2])pc_and(x[1:3])
pc_or(x[1:2])
pc_or(x[1:3])
pc_and(x, y)
pc\_and(x, y, sep = "-'")pc\_and(x[1])pc_and(x[0])
```
<span id="page-2-1"></span>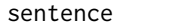

## Description

A wrapper around paste that does some simple cleaning appropriate for prose sentences. It

- 1. trims leading and trailing whitespace
- 2. collapses runs of whitespace into a single space

sentence *sentence*

- 3. appends a period (.) if there is no terminal punctuation mark (., ?, or !)
- 4. removes spaces preceding punctuation characters: .?!,;:
- <span id="page-3-0"></span>5. collapses sequences of punctuation marks  $(.?!,,:)$  (possibly separated by spaces), into a single punctuation mark. The first punctuation mark of the sequence is used, with priority given to terminal punctuation marks .?! if present
- 6. makes sure a space or end-of-string follows every one of .?!,;:, with an exception for the special case of .,: followed by a digit, indicating the punctuation is decimal period, number separator, or time delimiter
- 7. capitalizes the first letter of each sentence (start-of-string or following a .?!)

#### Usage

sentence(...)

#### Arguments

... passed on to paste

#### Examples

```
compare <- function(x) cat(sprintf(' in: "%s"\nout: "%s"\n', x, sentence(x)))
compare("capitilized and period added")
compare("whitespace:added ,or removed ; like this.and this")
compare("periods and commas in numbers like 1,234.567 are fine !")
compare("colons can be punctuation or time : 12:00 !")
compare("only one punctuation mark at a time!.?,;")
compare("The first mark ,; is kept;,,with priority for terminal marks ;,.")
# vectorized like paste()
sentence(
"The", c("first", "second", "third"), "letter is", letters[1:3],
parens("uppercase:", sngl_quote(LETTERS[1:3])), ".")
```
<span id="page-3-1"></span>

unwrap *unwrap*

#### Description

Remove pair(s) of characters from a string. The pair(s) to be removed can be at any position within the string.

#### Usage

 $unwrap(x, left, right = left, n_pairs = Inf)$ 

 $unparents(x, n\_pairs = Inf)$ 

#### <span id="page-4-0"></span>unwrap 5

#### **Arguments**

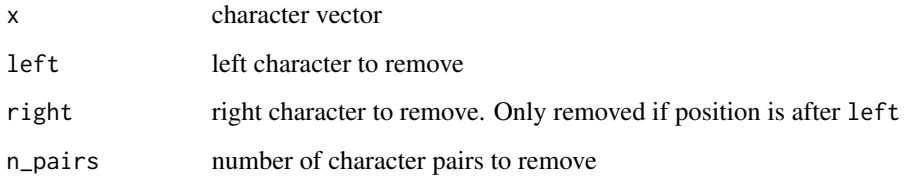

#### Value

character vector with pairs removed

#### See Also

[wrap](#page-5-1)

### Examples

```
# by default, removes all matching pairs of left and right
x \leq c("a", "a", ("((a))", "(a) b", "a (b)", "(a) (b)")data.frame( x, unparens(x), check.names = FALSE )
# specify n_pairs to remove a specific number of pairs
x \leftarrow c("(a)", "((a))", "(((a)))", "(a) (b)", "(a) (b) (c)", "(a) (b) (c) (d)")data.frame( x,
            "n-pairs=1" = unparens(x, n_pairs = 1),
            "n\_pairs=2" = unparents(x, n\_pairs = 2),"n-pairs=3" = unparens(x, n-pairs = 3),
            "n-pairs=Inf" = unparens(x), # the default
            check.names = FALSE )
# use unwrap() to specify any pair of characters for left and right
x <- "A string with some \\emph{latex tags}."
unwrap(x, "\emptyset)
# by default, only pairs are removed. Set a character to "" to override.
x \leq c("a)", "a))", "a", "((a", "((a''))data.frame(x, unparens(x),
  'left=""' = unwrap(x, left = "", right = ")"),
  check.names = FALSE)
# make your own functions like this
# markdown bold
unbold \leq function(x) unwrap(x, "**")
bold <- function(...) wrap(paste(...), "**")
(x \leq (p("make a word", bold("bold"))))unbold(x)
```
#### <span id="page-5-1"></span><span id="page-5-0"></span>Description

Wrap strings with flanking characters

#### Usage

```
wrap(x, left, right = left)dbl_quote(..., sep = "")sngl\_quote(..., sep = "")bracket(..., sep = "")
brace(\ldots, \text{ sep} = "")parents(..., sep = "")
```
#### Arguments

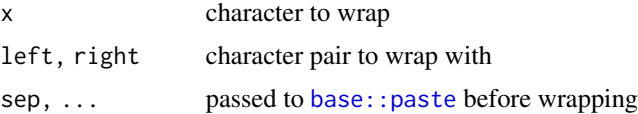

#### See Also

[unwrap](#page-3-1) [p0](#page-1-1) [sentence](#page-2-1)

### Examples

```
wrap("abc", "__") # _=abc__parens("abc") # (abc)
sngl_quote("abc") # 'abc'
dbl_quote("abc") # "abc"
bracket("abc") # [abc]
brace("abc") # {abc}
label <- p("name", parens("attribute"))
label # "name (attribute)"
unparens(label) # "name attribute"
# make your own function like this:
# markdown bold
bold \leq function(...) wrap(paste(...), "**")
```
p("make a word", bold("bold")) # see unbold example in ?unwrap

wrap

# <span id="page-7-0"></span>Index

base::paste, *[2,](#page-1-0) [3](#page-2-0)*, *[6](#page-5-0)* brace *(*wrap*)*, [6](#page-5-0) bracket *(*wrap*)*, [6](#page-5-0) dbl\_quote *(*wrap*)*, [6](#page-5-0) p, [2](#page-1-0) p0, *[6](#page-5-0)* p0 *(*p*)*, [2](#page-1-0) parens *(*wrap*)*, [6](#page-5-0) pc *(*p*)*, [2](#page-1-0) pc\_and *(*p*)*, [2](#page-1-0) pc\_or *(*p*)*, [2](#page-1-0) pcc *(*p*)*, [2](#page-1-0) pcnl *(*p*)*, [2](#page-1-0) pcs *(*p*)*, [2](#page-1-0) pcsc *(*p*)*, [2](#page-1-0) ps *(*p*)*, [2](#page-1-0) psh *(*p*)*, [2](#page-1-0) psnl *(*p*)*, [2](#page-1-0) pss *(*p*)*, [2](#page-1-0) psu *(*p*)*, [2](#page-1-0) sentence, *[3](#page-2-0)*, [3,](#page-2-0) *[6](#page-5-0)* sngl\_quote *(*wrap*)*, [6](#page-5-0) unparens *(*unwrap*)*, [4](#page-3-0) unwrap, [4,](#page-3-0) *[6](#page-5-0)*

wrap, *[3](#page-2-0)*, *[5](#page-4-0)*, [6](#page-5-0)